# Read Free Mastercam Art Free Quick Guide

Thank you unconditionally much for downloading **Mastercam Art Free Quick Guide**.Most likely you have knowledge that, people have see numerous times for their favorite books behind this Mastercam Art Free Quick Guide, but end occurring in harmful downloads.

Rather than enjoying a good book bearing in mind a mug of coffee in the afternoon, otherwise they juggled when some harmful virus inside their computer. **Mastercam Art Free Quick Guide** is straightforward in our digital library an online entry to it is set as public for that reason you can download it instantly. Our digital library saves in multipart countries, allowing you to get the most less latency time to download any of our books later this one. Merely said, the Mastercam Art Free Quick Guide is universally compatible subsequent to any devices to read.

#### **KEY=FREE - ABBEY SWANSON**

#### **MASTERCAM WORKBOOK (VERSION 9)**

**MASTERCAM EXERCISES**

#### **200 3D PRACTICE DRAWINGS FOR MASTERCAM AND OTHER FEATURE-BASED 3D MODELING SOFTWARE**

**MASTERCAM EXERCISESDo you want to learn how to design 2D and 3D models in your favorite Computer Aided Design (CAD) software such as Mastercam, FUSION 360 or SolidWorks? Look no further. We have designed 200 3D CAD exercises that will help you to test your CAD skills.What's included in the MASTERCAM EXERCISES book?Whether you are a beginner, intermediate, or an expert, these 3D CAD exercises will challenge you. The book contains 200 3D models and practice drawings or exercises.-Each exercise contains images of the final design and exact measurements needed to create the design.-Each exercise can be designed on any CAD software which you desire. It can be done with AutoCAD, SolidWorks, Inventor, DraftSight, Creo, Solid Edge, Catia, NX and other feature-based CAD modeling software.-It is intended to provide Drafters, Designers and Engineers with enough 3D CAD exercises for practice on Mastercam.-It includes almost all types of exercises that are necessary to provide, clear, concise and systematic information required on industrial machine part drawings.-Third Angle Projection is intentionally used to familiarize Drafters, Designers and Engineers in Third Angle Projection to meet the expectation of worldwide Engineering drawing print.-This book is for Beginner, Intermediate and Advance CAD users.-Clear and well drafted drawing help easy understanding of the design.-These exercises are from Basics to Advance level.-Each exercises can be assigned and designed separately.-No Exercise is a prerequisite for another. All dimensions are in mm.PrerequisiteTo design & develop models, you should have knowledge of Mastercam. Student should have knowledge of Orthographic views and projections. Student should have basic knowledge of engineering drawings.**

#### **MACHINING AND CNC TECHNOLOGY WITH STUDENT RESOURCE DVD**

McGraw-Hill Education **Machining and CNC Technology, Third Edition, by Michael Fitzpatrick, will provide the latest approach to machine tool technology available. Students will learn basic modern integrated manufacturing, CNC systems, CAD/CAM and advanced technologies, and how to safely set up and run both CNC and manually operated machines. This is a how-to-do-it text.**

### **MASTERCAM X5 TRAINING GUIDE - MILL 2D&3D**

Mastercam Training Books

# **MASTERCAM 2021 BLACK BOOK**

Cadcamcae Works **The Mastercam 2021 Black Book is the first edition of our series on Mastercam. The book is authored to help professionals as well as learners in creating some of the most complex NC toolpaths. The book follows a step by step methodology. In this book, we have tried to give real-world examples with real challenges in designing. We have tried to reduce the gap between university use of Mastercam and industrial use of Mastercam. The book covers almost all the information required by a learner to master**

**Mastercam. The book starts with basics of machining and ends at advanced topics like 3D High Speed Machining Toolpaths. Some of the salient features of this book are: In-Depth explanation of concepts Every new topic of this book starts with the explanation of the basic concepts. In this way, the user becomes capable of relating the things with real world. Topics Covered Every chapter starts with a list of topics being covered in that chapter. In this way, the user can easy find the topic of his/her interest easily. Instruction through illustration The instructions to perform any action are provided by maximum number of illustrations so that the user can perform the actions discussed in the book easily and effectively. There are about 750 small and large illustrations that make the learning process effective. Tutorial point of view At the end of concept's explanation, tutorials make the understanding of users firm and long lasting. Almost each chapter of the book related to machining has tutorials that are real world projects. Moreover most of the tools in this book are discussed in the form of tutorials. For Faculty If you are a faculty member, then you can ask for video tutorials on any of the topic, exercise, tutorial, or concept.**

# **PARENTOLOGY**

# **EVERYTHING YOU WANTED TO KNOW ABOUT THE SCIENCE OF RAISING CHILDREN BUT WERE TOO EXHAUSTED TO ASK**

Simon and Schuster **An award-winning scientist offers his unorthodox approach to childrearing: "Parentology is brilliant, jaw-droppingly funny, and full of wisdom…bound to change your thinking about parenting and its conventions" (Amy Chua, author of Battle Hymn of the Tiger Mother). If you're like many parents, you might ask family and friends for advice when faced with important choices about how to raise your kids. You might turn to parenting books or simply rely on timeworn religious or cultural traditions. But when Dalton Conley, a dual-doctorate scientist and full-blown nerd, needed childrearing advice, he turned to scientific research to make the big decisions. In Parentology, Conley hilariously reports the results of those experiments, from bribing his kids to do math (since studies show conditional cash transfers improved educational and health outcomes for kids) to teaching them impulse control by giving them weird names (because evidence shows kids with unique names learn not to react when their peers tease them) to getting a vasectomy (because fewer kids in a family mean smarter kids). Conley encourages parents to draw on the latest data to rear children, if only because that level of engagement with kids will produce solid and happy ones. Ultimately these experiments are very loving, and the outcomes are redemptive—even when Conley's sassy kids show him the limits of his profession. Parentology teaches you everything you need to know about the latest literature on parenting—with lessons that go down easy. You'll be laughing and learning at the same time.**

### **MACHINE LEARNING IN VLSI COMPUTER-AIDED DESIGN**

Springer **This book provides readers with an up-to-date account of the use of machine learning frameworks, methodologies, algorithms and techniques in the context of computeraided design (CAD) for very-large-scale integrated circuits (VLSI). Coverage includes the various machine learning methods used in lithography, physical design, yield prediction, post-silicon performance analysis, reliability and failure analysis, power and thermal analysis, analog design, logic synthesis, verification, and neuromorphic design. Provides up-todate information on machine learning in VLSI CAD for device modeling, layout verifications, yield prediction, post-silicon validation, and reliability; Discusses the use of machine learning techniques in the context of analog and digital synthesis; Demonstrates how to formulate VLSI CAD objectives as machine learning problems and provides a comprehensive treatment of their efficient solutions; Discusses the tradeoff between the cost of collecting data and prediction accuracy and provides a methodology for using prior data to reduce cost of data collection in the design, testing and validation of both analog and digital VLSI designs. From the Foreword As the semiconductor industry embraces the rising swell of cognitive systems and edge intelligence, this book could serve as a harbinger and example of the osmosis that will exist between our cognitive structures and methods, on the one hand, and the hardware architectures and technologies that will support them, on the other....As we transition from the computing era to the cognitive one, it behooves us to remember the success story of VLSI CAD and to earnestly seek the help of the invisible hand so that our future cognitive systems are used to design more powerful cognitive systems. This book is very much aligned with this on-going transition from computing to cognition, and it is with deep pleasure that I recommend it to all those who are actively engaged in this exciting transformation. Dr. Ruchir Puri, IBM Fellow, IBM Watson CTO & Chief Architect, IBM T. J. Watson Research Center**

# **GET STARTED IN LEATHER CRAFTING**

# **STEP-BY-STEP TECHNIQUES AND TIPS FOR CRAFTING SUCCESS**

Fox Chapel Publishing **Historic, classic, creative, and fun, leather crafting is a craft for all ages. Whether you are just a beginner looking to get started, or an experienced leather artist in need of a concise reference, Leathercrafting is your guide to an enjoyable craft that lasts a lifetime. Master leather artisans Tony and Kay Laier introduce you to the basics of leather preparation, and show you how to use stamps, punches, cutters, and other essential tools. They provide expert tips on edge finishing methods, and take you step-by-step**

**through a traditional floral carving project. From forming, moulding, and embossing leather to creative stitching, lacing, and braiding, this book will teach you all of the skills you'll need to make beautiful belts, wallets, purses, holsters, cases, jewelry, home accessories, and more.**

### **FORTHCOMING BOOKS**

#### **LEARNING MASTERCAM MILL STEP BY STEP**

Industrial Press Inc. **This unique text presents a thorough introduction to Mastercam Mill for students with little or no prior experience. It can be used in virtually any educational setting -- from four-year engineering schools to community colleges and voc/tech schools to industrial training centers -- and will also serve as a reliable reference for on-the-job use or as a self-study manual. The award-winning authors have carefully arranged the contents in a clear and logical sequence and have used many hundreds of visuals instead of wordy explanations. An enclosed CD contains Mastercam Demo V. 9 and also includes examples and exercises from the text for student practice. Learning Mastercam Mill Step by Step is sure to become a valuable resource for anyone learning or using Mastercam Mill overwhelmingly, the leading software of its type in industry.**

#### **CNC CONTROL SETUP FOR MILLING AND TURNING**

#### **MASTERING CNC CONTROL SYSTEMS**

Industrial Press Inc. **This unique reference features nearly all of the activities a typical CNC operator performs on a daily basis. Starting with overall descriptions and in-depth explanations of various features, it goes much further and is sure to be a valuable resource for anyone involved in CNC.**

# **PROGRAMMING OF COMPUTER NUMERICALLY CONTROLLED MACHINES**

Industrial Press Inc. **Written in simple, easy-to-understand language by skilled programmers with years of experience teaching CNC machining to the industry and in formal education settings, Programming of Computer Numerically Controlled Machines provides full descriptions of many operation and programming functions and illustrates their practical applications through examples. It provides in-depth information on how to program turning and milling machines, which is applicable to almost all control systems. It keeps all theoretical explanations to a minimum throughout so that they do not distort an understanding of the programming. And because of the wide range of information available about the selection of tools, cutting speeds, and the technology of machining, it is sure to benefit engineers, programmers, supervisors, and machine operators who need ready access to information that will solve CNC operation and programming problems.**

### **BASICS OF AUTODESK NASTRAN IN-CAD 2018 (COLORED)**

Cadcamcae Works **The Basics of Autodesk Nastran In-CAD 2018, is a book to help professionals as well as students in learning basics of Finite Element Analysis via Autodesk Nastran In-CAD. The book starts with introduction to simulation and goes through all the analyses tools of Autodesk Nastran In-CAD with practical examples of analysis.**

#### **CAD/CAM IN PRACTICE**

#### **A MANAGER'S GUIDE TO UNDERSTANDING AND USING CAD/CAM**

Springer Science & Business Media **Little more than a decade ago computer-aided design and manufacture (CAD/CAM) was a very esoteric field indeed, not one that was of much practical concern to a manager or industrialist unless his business was on the scale of, say, a major automobile manufacturer or in a field of high technology such as aerospace. Like so much else, this situation was revo lutionized by the invention of the silicon chip, the arrival of the micro processor and the dramatic fall in the cost of computer hardware. Today, CAD/CAM has spread down the market, and down the price scale, to the point at which it is both a feasible and an affordable technology for a wide range of small-and medium-sized companies in areas as various as architec ture and general engineering, plastic moulding and consumer electronics. But the explosion - there is no other word for it - in the variety and capabilities of CAD/CAM systems, and their spectacular climb to the top of the hi-tech hit parade, has placed the potential purchaser and user of the new technology in a difficult position. On the one hand he is assured, not least by the manufacturers of CAD/CAM equipment, that a failure to invest in it will leave his company stranded in the industrial Stone Age.**

# **GLOBAL BANK REGULATION**

#### **PRINCIPLES AND POLICIES**

Academic Press **Global Bank Regulation: Principles and Policies covers the global regulation of financial institutions. It integrates theories, history, and policy debates, thereby providing a strategic approach to understanding global policy principles and banking. The book features definitions of the policy principles of capital regularization, the main justifications for prudent regulation of banks, the characteristics of tools used regulate firms that operate across all time zones, and a discussion regarding the 2007-2009 financial crises and the generation of international standards of financial institution regulation. The first four chapters of the book offer justification for the strict regulation of banks and discuss the importance of financial safety. The next chapters describe in greater detail the main policy networks and standard setting bodies responsible for policy development. They also provide information about bank licensing requirements, leading jurisdictions, and bank ownership and affiliations. The last three chapters of the book present a thorough examination of bank capital regulation, which is one of the most important areas in international banking. The text aims to provide information to all economics students, as well as non-experts and experts interested in the history, policy development, and theory of international banking regulation. Defines the over-arching policy principles of capital regulation Explores main justifications for the prudent regulation of banks Discusses the 2007-2009 financial crisis and the next generation of international standards of financial institution regulation Examines tools for ensuring the adequate supervision of a firm that operates across all time zones**

#### **MACHINING SIMULATION USING SOLIDWORKS CAM 2018**

SDC Publications **This book will teach you all the important concepts and steps used to conduct machining simulations using SOLIDWORKS CAM. SOLIDWORKS CAM is a parametric, feature-based machining simulation software offered as an add-in to SOLIDWORKS. It integrates design and manufacturing in one application, connecting design and manufacturing teams through a common software tool that facilitates product design using 3D solid models. By carrying out machining simulation, the machining process can be defined and verified early in the product design stage. Some, if not all, of the less desirable design features of part manufacturing can be detected and addressed while the product design is still being finalized. In addition, machining-related problems can be detected and eliminated before mounting a stock on a CNC machine, and manufacturing cost can be estimated using the machining time estimated in the machining simulation. This book is intentionally kept simple. It's written to help you become familiar with the practical applications of conducting machining simulations in SOLIDWORKS CAM. This book provides you with the basic concepts and steps needed to use the software, as well as a discussion of the G-codes generated. After completing this book, you should have a clear understanding of how to use SOLIDWORKS CAM for machining simulations and should be able to apply this knowledge to carry out machining assignments on your own product designs. In order to provide you with a more comprehensive understanding of machining simulations, the book discusses NC (numerical control) part programming and verification, as well as introduces applications that involve bringing the G-code post processed by SOLIDWORKS CAM to a HAAS CNC mill and lathe to physically cut parts. This book points out important, practical factors when transitioning from virtual to physical machining. Since the machining capabilities offered in the 2018 version of SOLIDWORKS CAM are somewhat limited, this book introduces third-party CAM modules that are seamlessly integrated into SOLIDWORKS, including CAMWorks, HSMWorks, and Mastercam for SOLIDWORKS. This book covers basic concepts, frequently used commands and options required for you to advance from a novice to an intermediate level SOLIDWORKS CAM user. Basic concepts and commands introduced include extracting machinable features (such as 2.5 axis features), selecting a machine and cutting tools, defining machining parameters (such as feedrate, spindle speed, depth of cut, and so on), generating and simulating toolpaths, and post processing CL data to output G-code for support of physical machining. The concepts and commands are introduced in a tutorial style presentation using simple but realistic examples. Both milling and turning operations are included. One of the unique features of this book is the incorporation of the CL data verification by reviewing the G-code generated from the toolpaths. This helps you understand how the G-code is generated by using the respective post processors, which is an important step and an excellent way to confirm that the toolpaths and G-code generated are accurate and useful. Who is this book for? This book should serve well for self-learners. A self-learner should have basic physics and mathematics background, preferably a bachelor or associate degree in science or engineering. We assume that you are familiar with basic manufacturing processes, especially milling and turning. And certainly, we expect that you are familiar with SOLIDWORKS part and assembly modes. A self-learner should be able to complete the fourteen lessons of this book in about fifty hours. This book also serves well for class instruction. Most likely, it will be used as a supplemental reference for courses like CNC Machining, Design and Manufacturing, Computer-Aided Manufacturing, or Computer-Integrated Manufacturing. This book should cover five to six weeks of class instruction, depending on the course arrangement and the technical background of the students.**

# **THE NEW SCHOOL SHOP, TECH DIRECTIONS**

#### **SOLIDWORKS FOR TECHNOLOGY AND ENGINEERING**

**SolidWorks for Technology and Engineering provides a comprehensive introduction for students. Little or no prior experience is needed to benefit from this liberally illustrated work. Use the book in any educational setting from four-year engineering schools to community colleges and vocational / technical schools and industrial training centers. The book is also a reliable reference on the job. It functions well as a self-study manual. Authors Valentino and DiZinno have carefully and thoughtfully arranged the contents in a clear, logical sequence.Many hundreds of well-drawn visuals supplant wordy explanations, demonstrating the power of the software. Many learning aids are included throughout the 500 page book.**

#### **MACHINING SIMULATION USING SOLIDWORKS CAM 2019**

SDC Publications **This book will teach you all the important concepts and steps used to conduct machining simulations using SOLIDWORKS CAM. SOLIDWORKS CAM is a parametric, feature-based machining simulation software offered as an add-in to SOLIDWORKS. It integrates design and manufacturing in one application, connecting design and manufacturing teams through a common software tool that facilitates product design using 3D solid models. By carrying out machining simulation, the machining process can be defined and verified early in the product design stage. Some, if not all, of the less desirable design features of part manufacturing can be detected and addressed while the product design is still being finalized. In addition, machining-related problems can be detected and eliminated before mounting a stock on a CNC machine, and manufacturing cost can be estimated using the machining time estimated in the machining simulation. This book is intentionally kept simple. It's written to help you become familiar with the practical applications of conducting machining simulations in SOLIDWORKS CAM. This book provides you with the basic concepts and steps needed to use the software, as well as a discussion of the G-codes generated. After completing this book, you should have a clear understanding of how to use SOLIDWORKS CAM for machining simulations and should be able to apply this knowledge to carry out machining assignments on your own product designs. In order to provide you with a more comprehensive understanding of machining simulations, the book discusses NC (numerical control) part programming and verification, as well as introduces applications that involve bringing the G-code post processed by SOLIDWORKS CAM to a HAAS CNC mill and lathe to physically cut parts. This book points out important, practical factors when transitioning from virtual to physical machining. Since the machining capabilities offered in the 2019 version of SOLIDWORKS CAM are somewhat limited, this book introduces third-party CAM modules that are seamlessly integrated into SOLIDWORKS, including CAMWorks, HSMWorks, and Mastercam for SOLIDWORKS. This book covers basic concepts, frequently used commands and options required for you to advance from a novice to an intermediate level SOLIDWORKS CAM user. Basic concepts and commands introduced include extracting machinable features (such as 2.5 axis features), selecting a machine and cutting tools, defining machining parameters (such as feedrate, spindle speed, depth of cut, and so on), generating and simulating toolpaths, and post processing CL data to output G-code for support of physical machining. The concepts and commands are introduced in a tutorial style presentation using simple but realistic examples. Both milling and turning operations are included. One of the unique features of this book is the incorporation of the CL data verification by reviewing the G-code generated from the toolpaths. This helps you understand how the G-code is generated by using the respective post processors, which is an important step and an excellent way to confirm that the toolpaths and G-code generated are accurate and useful. Who is this book for? This book should serve well for self-learners. A self-learner should have basic physics and mathematics background, preferably a bachelor or associate degree in science or engineering. We assume that you are familiar with basic manufacturing processes, especially milling and turning. And certainly, we expect that you are familiar with SOLIDWORKS part and assembly modes. A self-learner should be able to complete the fourteen lessons of this book in about fifty hours. This book also serves well for class instruction. Most likely, it will be used as a supplemental reference for courses like CNC Machining, Design and Manufacturing, Computer-Aided Manufacturing, or Computer-Integrated Manufacturing. This book should cover five to six weeks of class instruction, depending on the course arrangement and the technical background of the students.**

#### **VIRTUAL MACHINING USING CAMWORKS 2020**

SDC Publications **This book is written to help you learn the core concepts and steps used to conduct virtual machining using CAMWorks. CAMWorks is a virtual machining tool designed to increase your productivity and efficiency by simulating machining operations on a computer before creating a physical product. CAMWorks is embedded in SOLIDWORKS as a fully integrated module. CAMWorks provides excellent capabilities for machining simulations in a virtual environment. Capabilities in CAMWorks allow you to select CNC machines and tools, extract or create machinable features, define machining operations, and simulate and visualize machining toolpaths. In addition, the machining time estimated in CAMWorks**

**provides an important piece of information for estimating product manufacturing cost without physically manufacturing the product. The book covers the basic concepts and frequently used commands and options you'll need to know to advance from a novice to an intermediate level CAMWorks user. Basic concepts and commands introduced include extracting machinable features (such as 2.5 axis features), selecting machine and tools, defining machining parameters (such as feed rate), generating and simulating toolpaths, and post processing CL data to output G-codes for support of CNC machining. The concepts and commands are introduced in a tutorial style presentation using simple but realistic examples. Both milling and turning operations are included. One of the unique features of this book is the incorporation of the CL (cutter location) data verification by reviewing the G-codes generated from the toolpaths. This helps you understand how the G-codes are generated by using the respective post processors, which is an important step and an ultimate way to confirm that the toolpaths and G-codes generated are accurate and useful. This book is intentionally kept simple. It primarily serves the purpose of helping you become familiar with CAMWorks in conducting virtual machining for practical applications. This is not a reference manual of CAMWorks. You may not find everything you need in this book for learning CAMWorks. But this book provides you with basic concepts and steps in using the software, as well as discussions on the G-codes generated. After going over this book, you will develop a clear understanding in using CAMWorks for virtual machining simulations, and should be able to apply the knowledge and skills acquired to carry out machining assignments and bring machining consideration into product design in general. Who this book is for This book should serve well for self-learners. A self-learner should have a basic physics and mathematics background. We assume that you are familiar with basic manufacturing processes, especially milling and turning. In addition, we assume you are familiar with G-codes. A self-learner should be able to complete the ten lessons of this book in about forty hours. This book also serves well for class instructions. Most likely, it will be used as a supplemental reference for courses like CNC Machining, Design and Manufacturing, Computer-Aided Manufacturing, or Computer-Integrated Manufacturing. This book should cover four to five weeks of class instructions, depending on the course arrangement and the technical background of the students. What is virtual machining? Virtual machining is the use of simulation-based technology, in particular, computer-aided manufacturing (CAM) software, to aid engineers in defining, simulating, and visualizing machining operations for parts or assembly in a computer, or virtual, environment. By using virtual machining, the machining process can be defined and verified early in the product design stage. Some, if not all, of the less desirable design features in the context of part manufacturing, such as deep pockets, holes or fillets of different sizes, or cutting on multiple sides, can be detected and addressed while the product design is still being finalized. In addition, machining-related problems, such as undesirable surface finish, surface gouging, and tool or tool holder colliding with stock or fixtures, can be identified and eliminated before mounting a stock on a CNC machine at shop floor. In addition, manufacturing cost, which constitutes a significant portion of the product cost, can be estimated using the machining time estimated in the virtual machining simulation. Virtual machining allows engineers to conduct machining process planning, generate machining toolpaths, visualize and simulate machining operations, and estimate machining time. Moreover, the toolpaths generated can be converted into NC codes to machine functional parts as well as die or mold for part production. In most cases, the toolpath is generated in a so-called CL data format and then converted to G-codes using respective post processors.**

#### **MACHINING SIMULATION USING SOLIDWORKS CAM 2020**

SDC Publications **This book will teach you all the important concepts and steps used to conduct machining simulations using SOLIDWORKS CAM. SOLIDWORKS CAM is a parametric, feature-based machining simulation software offered as an add-in to SOLIDWORKS. It integrates design and manufacturing in one application, connecting design and manufacturing teams through a common software tool that facilitates product design using 3D solid models. By carrying out machining simulation, the machining process can be defined and verified early in the product design stage. Some, if not all, of the less desirable design features of part manufacturing can be detected and addressed while the product design is still being finalized. In addition, machining-related problems can be detected and eliminated before mounting a stock on a CNC machine, and manufacturing cost can be estimated using the machining time estimated in the machining simulation. This book is intentionally kept simple. It's written to help you become familiar with the practical applications of conducting machining simulations in SOLIDWORKS CAM. This book provides you with the basic concepts and steps needed to use the software, as well as a discussion of the G-codes generated. After completing this book, you should have a clear understanding of how to use SOLIDWORKS CAM for machining simulations and should be able to apply this knowledge to carry out machining assignments on your own product designs. In order to provide you with a more comprehensive understanding of machining simulations, the book discusses NC (numerical control) part programming and verification, as well as introduces applications that involve bringing the G-code post processed by SOLIDWORKS CAM to a HAAS CNC mill and lathe to physically cut parts. This book points out important, practical factors when transitioning from virtual to physical machining. Since the machining capabilities offered in the 2020 version of SOLIDWORKS CAM are somewhat limited, this book introduces third-party CAM modules that are seamlessly integrated into SOLIDWORKS, including CAMWorks, HSMWorks, and Mastercam for SOLIDWORKS. This book covers basic concepts, frequently used commands and options required for you to advance from a novice to an intermediate level SOLIDWORKS CAM user. Basic concepts and commands introduced include extracting machinable features (such as 2.5 axis features), selecting a machine and cutting tools, defining machining parameters (such as feed rate, spindle speed, depth of cut, and so on), generating and simulating toolpaths, and post processing CL**

**data to output G-code for support of physical machining. The concepts and commands are introduced in a tutorial style presentation using simple but realistic examples. Both milling and turning operations are included. One of the unique features of this book is the incorporation of the CL data verification by reviewing the G-code generated from the toolpaths. This helps you understand how the G-code is generated by using the respective post processors, which is an important step and an excellent way to confirm that the toolpaths and G-code generated are accurate and useful.**

### **STRUTS 2 DESIGN AND PROGRAMMING**

#### **A TUTORIAL**

Brainy Software Inc **Offering both theoretical explanations and real-world applications, this in-depth guide covers the 2.0 version of Struts, revealing how to design, build, and improve Java-based Web applications within the Struts development framework. Feature functionality is explained in detail to help programmers choose the most appropriate feature to accomplish their objectives, while other chapters are devoted to file uploading, paging, and object caching.**

#### **MECHANICAL ENGINEERING**

**THE JOURNAL OF THE AMERICAN SOCIETY OF MECHANICAL ENGINEERS**

#### **ADVANCED CAD MODELING**

#### **EXPLICIT, PARAMETRIC, FREE-FORM CAD AND RE-ENGINEERING**

Springer **The book discusses the theoretical fundamentals of CAD graphics to enhance readers' understanding of surface modeling and free-form design by demonstrating how to use mathematical equations to define curves and surfaces in CAD modelers. Additionally, it explains and describes the main approaches to creating CAD models out of 3D scans of physical objects. All CAD approaches are demonstrated with guided examples and supported with comprehensive engineering explanations. Furthermore, each approach includes exercises for independent consolidation of advanced CAD skills. This book is intended for engineers and designers who are already familiar with the basics of modern CAD tools, e.g. feature based and solid based modeling in 3D space, and would like to improve and expand their knowledge and experience. It is also an easy-to use guide and excellent teaching and research aid for academics and practitioners alike.**

#### **ADVANCED CATIA V5 WORKBOOK**

#### **RELEASE 16**

Schroff Development Corporation **This workbook is intended to be a natural continuation of the CATIA V5 Workbook and covers a select group of advanced CATIA V5 workbenches: Sketcher, Part Design, Assembly Design, Drafting, Generative Stress Analysis, Sheet Metal Designer, Kinematics, Prismatic Machining and Knowledgeware Tools. Table of Contents Introduction to Advanced CATIA 5 Lesson 1 - Knowledgeware Lesson 2 - DMU Kinematics workbench Lesson 3 - Generative Structural Analysis workbench Lesson 4 - Generative Sheet Metal Design workbench Lesson 5 - Prismatic Machining workbench Terms and Definitions**

#### **CD-ROMS IN PRINT**

**CNC PROGRAMMING TUTORIALS EXAMPLES G & M CODES**

**G & M PROGRAMMING TUTORIAL EXAMPLE CODE FOR BEGINNER TO ADVANCE LEVEL CNC MACHINIST.**

Independently Published **CNC Programming Tutorials Examples G & M CodesG & M Programming Tutorial Example Code for Beginner to Advance Level CNC Machinist.\*\*\*TABLE OF CONTENTS:1. Advanced Level2. Beginner Level3. Bolt Hole Circle4. Boring CNC Lathe5. Chamfer Radius6. CNC Lathe Machine7. CNC Milling Machine8. Drilling9. G02 G03 I J K10. G02 G03 R11. G40 G41 G4212. G81 Drilling Cycle13. G91 Incremental Programming14. Grooving15. Intermediate Level16. Pattern Drilling17. Peck Drilling Lathe18. Peck Drilling-Mill19.**

**Peck Milling20. Ramping Milling21. Slot Milling22. Step Turning CNC Lathe23. Subprogram24. Taper Threading25. Tapping26. Threading**

#### **PC MAGAZINE**

**THE INDEPENDENT GUIDE TO IBM-STANDARD PERSONAL COMPUTING**

#### **STANDARDS OF ETHICAL CONDUCT FOR EMPLOYEES OF THE EXECUTIVE BRANCH**

DIANE Publishing **Includes Part I of Executive Order 12674 (April 12, 1989) & 5 CFR Part 2635 Regulation (August 7, 1992). Covers: gifts from outside sources, gifts between employees, conflicting financial interests, impartiality in performing official duties, seeking other employment, misuse of position, & outside activities. Also includes related statutory authorities.**

#### **THE LATHE BOOK**

#### **A COMPLETE GUIDE TO THE MACHINE AND ITS ACCESSORIES**

Taunton **This is the only book of its kind -- dedicated to every aspect of the lathe. Completely revised and updated, it includes information on how to choose a lathe, how to maintain and repair a lathe, and basic techniques.**

### **MASTERCAM TRAINING GUIDE TEACHER KIT**

#### Mastercam Training Books

#### **CAM DESIGN HANDBOOK**

McGraw-Hill Professional Publishing **The cam, used to translate rotary motion into linear motion, is an integral part of many classes of machines, such as printing presses, textile machinery, gear-cutting machines, and screw machines. Emphasizing computer-aided design and manufacturing techniques, as well as sophisticated numerical control methods, this handbook allows engineers and technicians to utilize cutting edge design tools. It will decrease time spent on the drawing board and increase productivity and machine accuracy. \* Cam design, manufacture, and dynamics of cams \* The latest computer-aided design and manufacturing techniques \* New cam mechanisms including robotic and prosthetic applications**

# **VIRTUAL MACHINING USING CAMWORKS 2018**

# **CAMWORKS AS A SOLIDWORKS MODULE**

SDC Publications **This book is written to help you learn the core concepts and steps used to conduct virtual machining using CAMWorks. CAMWorks is a virtual machining tool designed to increase your productivity and efficiency by simulating machining operations on a computer before creating a physical product. CAMWorks is embedded in SOLIDWORKS as a fully integrated module. CAMWorks provides excellent capabilities for machining simulations in a virtual environment. Capabilities in CAMWorks allow you to select CNC machines and tools, extract or create machinable features, define machining operations, and simulate and visualize machining toolpaths. In addition, the machining time estimated in CAMWorks provides an important piece of information for estimating product manufacturing cost without physically manufacturing the product. The book covers the basic concepts and frequently used commands and options you'll need to know to advance from a novice to an intermediate level CAMWorks user. Basic concept and commands introduced include extracting machinable features (such as 2.5 axis features), selecting machine and tools, defining machining parameters (such as feedrate), generating and simulating toolpaths, and post processing CL data to output G-codes for support of CNC machining. The concept and commands are introduced in a tutorial style presentation using simple but realistic examples. Both milling and turning operations are included. One of the unique features of this book is the incorporation of the CL (cutter location) data verification by reviewing the G-codes generated from the toolpaths. This helps you understand how the G-codes are generated by using the respective post processors, which is an important step and an ultimate way to confirm that the toolpaths and G-codes generated are accurate and useful. This book is intentionally kept simple. It primarily serves the purpose of helping you**

**become familiar with CAMWorks in conducting virtual machining for practical applications. This is not a reference manual of CAMWorks. You may not find everything you need in this book for learning CAMWorks. But this book provides you with basic concepts and steps in using the software, as well as discussions on the G-codes generated. After going over this book, you will develop a clear understanding in using CAMWorks for virtual machining simulations, and should be able to apply the knowledge and skills acquired to carry out machining assignments and bring machining consideration into product design in general. Who this book is for This book should serve well for self-learners. A self-learner should have a basic physics and mathematics background. We assume that you are familiar with basic manufacturing processes, especially milling and turning. In addition, we assume you are familiar with G-codes. A self-learner should be able to complete the ten lessons of this book in about forty hours. This book also serves well for class instructions. Most likely, it will be used as a supplemental reference for courses like CNC Machining, Design and Manufacturing, Computer-Aided Manufacturing, or Computer-Integrated Manufacturing. This book should cover four to five weeks of class instructions, depending on the course arrangement and the technical background of the students. What is virtual machining? Virtual machining is the use of simulation-based technology, in particular, computer-aided manufacturing (CAM) software, to aid engineers in defining, simulating, and visualizing machining operations for parts or assembly in a computer, or virtual, environment. By using virtual machining, the machining process can be defined and verified early in the product design stage. Some, if not all, of the less desirable design features in the context of part manufacturing, such as deep pockets, holes or fillets of different sizes, or cutting on multiple sides, can be detected and addressed while the product design is still being finalized. In addition, machining-related problems, such as undesirable surface finish, surface gouging, and tool or tool holder colliding with stock or fixtures, can be identified and eliminated before mounting a stock on a CNC machine at shop floor. In addition, manufacturing cost, which constitutes a significant portion of the product cost, can be estimated using the machining time estimated in the virtual machining simulation. Virtual machining allows engineers to conduct machining process planning, generate machining toolpaths, visualize and simulate machining operations, and estimate machining time. Moreover, the toolpaths generated can be converted into NC codes to machine functional parts as well as die or mold for part production. In most cases, the toolpath is generated in a so-called CL data format and then converted to G-codes using respective post processors.**

#### **THE ART OF CONSTRUCTION**

**PROJECTS AND PRINCIPLES FOR BEGINNING ENGINEERS AND ARCHITECTS**

Chicago Review Press **Explains how tents, houses, stadiums, and bridges are built, and how to build models of such structures using materials found around the home.**

### **THE CENTURY DICTIONARY AND CYCLOPEDIA**

# **AN ENCYCLOPEDIC LEXICON OF THE ENGLISH LANGUAGE AND A PRONOUNCING AND ETYMOLOGICAL DICTIONARY OF NAMES IN GEOGRAPHY, BIOGRAPHY, MYTHOLOGY, HISTORY, ART, ETC., TOGETHER WITH ATLAS OF THE WORLD**

### **THEORY AND DESIGN OF CNC SYSTEMS**

Springer Science & Business Media **Computer Numerical Control (CNC) controllers are high value-added products counting for over 30% of the price of machine tools. The development of CNC technology depends on the integration of technologies from many different industries, and requires strategic long-term support. "Theory and Design of CNC Systems" covers the elements of control, the design of control systems, and modern open-architecture control systems. Topics covered include Numerical Control Kernel (NCK) design of CNC, Programmable Logic Control (PLC), and the Man-Machine Interface (MMI), as well as the major modules for the development of conversational programming methods. The concepts and primary elements of STEP-NC are also introduced. A collaboration of several authors with considerable experience in CNC development, education, and research, this highly focused textbook on the principles and development technologies of CNC controllers can also be used as a guide for those working on CNC development in industry.**

#### **MASTERCAM X2**

#### **BEGINNER TRAINING TUTORIALS**

In-House Solutions Inc

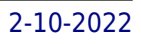

# **CAD/CAM/CIM**

New Age International **The Technology Of Cad/Cam/Cim Deals With The Creation Of Information At Different Stages From Design To Marketing And Integration Of Information And Its Effective Communication Among The Various Activities Like Design, Product Data Management, Process Planning, Production Planning And Control, Manufacturing, Inspection, Materials Handling Etc., Which Are Individually Carried Out Through Computer Software. Seamless Transfer Of Information From One Application To Another Is What Is Aimed At.This Book Gives A Detailed Account Of The Various Technologies Which Form Computer Based Automation Of Manufacturing Activities. The Issues Pertaining To Geometric Model Creation, Standardisation Ofgraphics Data, Communication, Manufacturing Information Creation And Manufacturing Control Have Been Adequately Dealt With. Principles Of Concurrent Engineering Have Been Explained And Latest Software In The Various Application Areas Have Been Introduced.The Book Is Written With Two Objectives To Serve As A Textbook For Students Studying Cad/Cam/Cim And As A Reference Book For Professional Engineers.**

#### **PC/COMPUTING**

#### **BASICS INTERIOR DESIGN 01: RETAIL DESIGN**

AVA Publishing **A guide to creating retail spaces that offers an enticing spatial experience. It introduces methods of manipulating space to create an exciting commercial interior.**